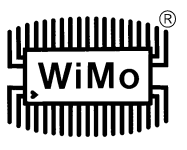

## **Anschluß des ATU-Controllers:**

Beiliegendes Netzteil mit dem Hohlstecker an den Loopcontroller anschließen. Mit dem Netzkabel die Spannungsversorgung zur Steckdose herstellen. Loop-Controller ausgeschaltet lassen!

An den beigelegten 2poligen Stecker wird das Steuerkabel der Loop angeschlossen. Das Kabel welches in der wasserdichten Anschlussbox der Loop auf den rechten Anschluß gelegt wurde muß am Steuergerät ebenfalls an den rechten Anschluß. (Ansicht von hinten)

Die 2 linken Anschlüsse an der Loop bleiben unbeschaltet, sofern vorhanden.

Wird der ATU Controller an einer Loop mit manuellem Steuergerät nachgerüstet, bleiben die Anschlüsse SENSOR an dem alten Steuergerät offen. Diese werden nicht mehr benötigt.

Die beliegende Tastatur wird mit dem SUB-D Stecker an der Front des Controllers angeschlossen.

Somit ist das Gerät betriebsbereit.

## **Bedienung:**

Schalten Sie das Steuergerät ein. Nach einer Versionsnummer zeigt das Gerät eine Frequenz und ein SWR an.

Frequenzeingabe: drücken Sie die Taste 'B' und geben Sie eine Frequenz in kHz ein. Zum Beispiel 14345 für 14.345 MHz. Mit **\*** die Eingabe bestätigen.

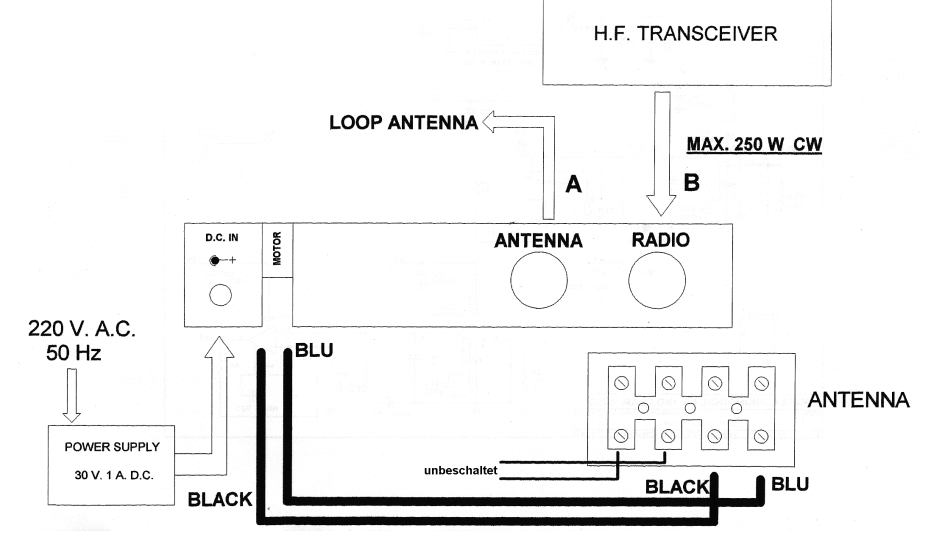

Der Loopcontroller schaltet nun die Antenne zum Funkgerät ab und die rote und die Grüne LED an der Front leuchten. ROT bedeutet, dass jetzt auf keinen Fall gesendet werden darf und dass der Controller Messungen vornimmt.

GRÜN bedeutet, dass der Motor der Loop angesteuert wird und die Antenne auf die eingestellte Frequenz abgestimmt wird.

Sobald beide LEDs ausgehen zeigt der Controller die eingestellte Frequenz und das dort erzielte SWR an. z.B. 14345 1.3

Um die letzte Operation nochmals aufzurufen die A Taste drücken.

Manuelle Steuerung:

Für 5 Sekunden die Taste 1 drücken und halten. Die Anzeige wird FREQ: anzeigen, geben Sie die gewünschte Frequenz ein und bestätigen Sie diese mit \*.

Mit den Tasten A und B kann nun die Loop manuell verfahren werden, das aktuelle SWR wird im Display angezeigt.

Mit den Tasten 3 und 6 wird die Loop langsamer verfahren. Mit der Taste 0 wird die ATU wieder in den Automatikmodus versetzt.

Sollte sich die Loop nicht wie beschrieben abstimmen lassen, kann es u.U. sein, dass die Steuerkabel zur Loop vertauscht wurden.

Sollte sich die Loop durch Eingabe einer Frequenz außerhalb des Frequenzbereiches einmal aufhängen, mit der Taste 0 die Funktion abbrechen und eine gültige Frequenz eingeben.

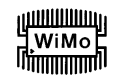

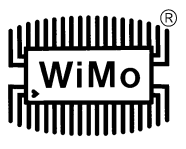

Ein paar Anmerkungen, da immer wieder Probleme und Rückfragen auftreten.

- Die Motorspannung kann man nicht einfach mit dem Multimeter messen. Als Treiberstufe wird eine Schrittmotorsteuerung verwendet um damit die Polwendung und Änderung der Drehrichtung des Motors vorzunehmen. Das bedeutet, daß die Motorspannung gepulst wird, entsprechend zeigt das Multimeter Lottozahlen an.

Die Motorspannung liegt generell nur an, wenn auch die grüne LED leuchtet.

- Wenn der Controller "no resonance" auf dem Display sagt, dann stimmt etwas mit dem Aufbau nicht. Typisch ist, daß die Loop für den ersten Test im Shack oder Wohnzimmer steht. Das ist der größte Fehler den man machen kann.

Die Loop wird durch das Gebäude verstimmt und der Controller schafft es nicht, die Resonanzfrequenz zu ermitteln. Wenn's dumm läuft, findet er eine Resonanz oberhalb der mechanischen Position der Antenne und versucht diese zu zu fahren. Out of the Box ist die Antenne aber schon auf tiefster Frequenz (bei ca 6.9MHz) eingestellt, der Motor läuft dann gegen den mechanischen Endstop und erreicht nie die gewünschte Frequenz.

Da geht nichts kaputt, aber die Loop funktioniert halt nicht.

Von daher: Antenne nicht im Haus testen, sondern raus ins Freie. Und wenn es für den ersten Test nur der Tisch auf/von der Terasse ist, der 5m vom Haus weg aufgestellt wird.

Zur Funktionsweise des Controllers:

nach Eingabe der Frequenz misst der Controller erst einmal die aktuelle Resonanzfrequenz der Antenne, denn der Controller muß wissen, ob er auf oder zu fahren muß. Dann erst vergleicht er mit der eingegebenen Frequenz und dann erst wird der Motor angesteuert. Fährt die Loop nicht und es heißt "no resonance" stimmt was mit dem Aufbau oder dem Koaxkabel nicht.

Kein Grund zur Panik, einfach die Loop weiter vom Haus weg aufstellen und das Koaxkabel prüfen. Bitte beachten: der Controller überprüft NICHT dauerhaft das SWR der Antenne. Fängt es während des Betriebes auf einer Frequenz z.B. an zu regnen, verändert sich die Resonanzfrequenz der Loop, dann muß nachgestimmt werden. Kurze Betriebspause, Taste A drücken, die Loop stimmt nach, weiter geht's. Es ist also sinnvoll ein SWR-Meter dauerhaft zwischen Controller und TRX einzuschleifen, ein simples Kreuzzeigerinstrument wie das SX-20C von Diamond reicht vollkommen.

- Fährt die Loop auf die Sollfrequenz, aber das SWR ist zu hoch, sollte man den Aufbau prüfen. Laut Hersteller sind 2m über Grund nötig, liegt man höher oder tiefer (beim Probeaufbau z.B.) kann es passieren, daß das SWR schlecht ist.

Ebenso wenn die Loop zu nahe am Haus ist. Hat man wenig Platz zum Testen, sollte die Einspeisung (also der Bügel am festen Teil der Loop) vom Haus weggedreht werden. Da muß ggfls. in 10 Grad Schritten gesucht werden, bis ein Punkt gefunden ist, an dem es funktioniert.

Ist man unsicher ob der Controller funktioniert oder nicht, gibt es mehrere Möglichkeiten diesen auf die Schnelle zu testen.

1) Statt Antenne mal nen Dummyload anschließen und im Automatikmodus mal eine Frequenz eingeben. Es muß klickklack machen, die rote LED kurz angehen und danach muß der Controller ein gutes SWR auf der eingegebenen Frequenz anzeigen.

So kann man den Controller auch "resetten", wenn man sich mal vertippt hat .

2) Ohne angeschlossenes Koax zur Antenne probieren, der Controller muß nach einigen Sekunden "no resonance" sagen.

3) Den RX auf die eingegebene Frequenz stellen. Da der Controller einen kleinen DDS drin hat, muß man den im Empfänger hören. Das Relais im Controller schaltet den Empfänger zwar weg für die Messungen, dennoch kann man das Signal hören. Je nach Betriebsart als Träger oder Jaulen und Jammern.

4) Statt Loop einfach eine kleine 12V (bei alten Systemen 28V) Birne anschließen, dabei beachten, daß der Strom nicht zu groß wird, eine 2W Glühlampe reicht vollkommen, keine H4-Lampe vom Auto nehmen!

Danach den Controller in den manuellen Modus versetzen und mit A und B bzw 6 und 3 so tun, also würde man die Loop auf und zu fahren. Die Lampe muß dann entsprechend leuchten.

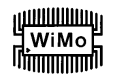

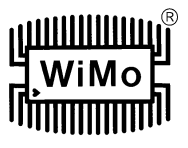

- Die Loop springt und verhält sich komisch, speziell auf den unteren Bändern. Das kann bei alten und viel gelaufenen Antennen ein Spiel im Motor sein. Da hilft dann nur Ersatz, wobei die Motoren typischerweise um die 10 Jahre halten. Bei wenig benutzten Loops kann es dann durchaus was bringen, wenn man die Loop auseinander fährt und die 2 äußeren Bleche des Kondensators etwas nach innen biegt, 2mm reichen. Auch die Laufflächen der 2 Führungsstücke kann man ab und zu mal reinigen. Schmierung ist nicht nötig, die Führungsstücke sind Teflon. Eine Prüfung des Motors auf Spiel ist recht einfach: die Loop etwas auf fahren und dann von Hand mal auf und zu drücken. Merkt man da ein deutliches Spiel von mehreren (!) Millimetern, kann der Austausch des Motors bevor stehen. Ein kleines Lüftspiel ist aber normal und kein Grund zur Sorge.
- Falls der Motor mal getauscht werden muß, muß wegen dem Modellwechsel der richtige Motor bei der Bestellung ausgewählt werden, 12 oder 28V. Welchen man nun hat bekommt man leicht raus: einfach die Spannung des Netzgerätes messen. Hat man 28-35V im Leerlauf, ist das ältere Modell. Das gilt auch, wenn die Loop ursprünglich mit dem manuellen Steuergerät ausgeliefert wurde.

Noch Fragen? Dann bitte eine kurze Mail an support@wimo.com.

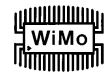